# **ES2016 Observable**

#### **6/13/2004: Async Generators Proposed for ES2016**

## **Async Generator Goals**

- Composable interface for web's push stream APIs (Observable)
- Syntax for producing and consuming push streams (yield, for...on)
- Syntax support for backpressure (await + for...on)

#### **Async Generators**

async function\* getPriceSpikes(stockSymbol, threshold) {

let delta,

oldPrice,

price;

```
 for(let price on new WebSocket("ws://www.fakedomain.com/stockstream/" + stockSymbol)) {
    if (oldPrice == null) {
       oldPrice = price;
     }
     else {
       delta = Math.abs(price - oldPrice);
       oldPrice = price;
      if (delta > threshold) {
         yield {price, oldPrice, delta};
 }
 }
 }
}
```
## **Issues with Async Gen Proposal**

- async function\*()  $\rightarrow$  ?
- Push not *necessarily* Async
- No static rejection of await if backpressure not supported

## **Issues with Async Gen Proposal**

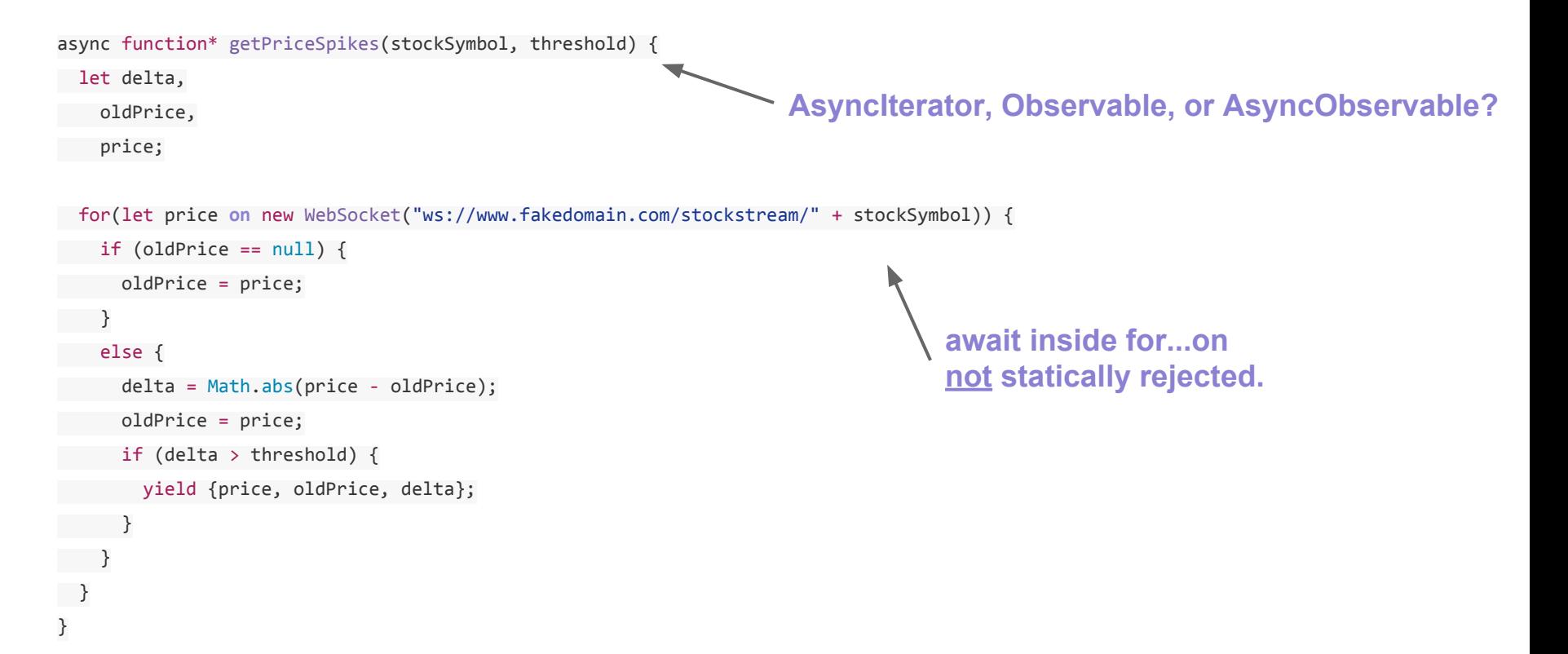

- **Producer in control**
- **No backpressure**
- **Ergonomically and efficiently models...**
	- **Events**
	- **Websockets**
	- **Server-sent events**
	- **setInterval**

# **Observable Async Iterator**

- **Consumer in control**
- **Natural Backpressure**
- **Ergonomically models...**

○ **IO**

#### **Conclusion**

#### **Async Iterators and Observables both ergonomic/efficient for different use cases**

# **Strategy**

- 1. Explore Space
- 2. Prioritize
- 3. Work incrementally

#### Proposal: Observable Class in ES2016

#### **Observable Contract**

#### interface Iterable {

}

}

Generator [Symbol.iterator](void)

interface Observable {

Subscription [Symbol.observer](Generator)

#### **Implementing the Contract**

Array.prototype[Symbol.observer] =

```
function(generator) {
     let iterResult;
     try {
           for(let count = 0; count < this.length; count++) {
                iterResult = generator.next(this[count]);
                if (iterResult && iterResult.done) {
                      break;
                 }
           }
           if (!iterResult || !iterResult.done) generator.return();
     } catch(e) {
           generator.throw(e);
     }
     return { unsubscribe() { /* noop */ } };
};
```
## **Implementing the Contract (cont)**

```
WebSocket.prototype[Symbol.observer] = function(generator) {
    let unsubscribe,
      handlers = \{message: v \Rightarrow ftry {
            let iterResult = generator.next(v);
            if (iterResult && iterResult.done) unsubscribe();
                } catch(e) {
                    unsubscribe();
                    generator.throw(e);
 }
             },
             error: e => { unsubscribe(); generator.throw(e); },
             close: v => { unsubscribe(); generator.return(v); };
         }; 
    unsubscribe = () => \{ ["message", "error", "close"].forEach(message => this.removeEventListener(message, handlers[message]));
    };
     ["message", "error", "close"].forEach(message => this.addEventListener(message, handlers[message]));
     return { unsubscribe };
```

```
};
```
#### **Proposal: Observable Class**

```
class Observable {
   constructor(observerFnDefn) {
    this. observerFnDefn = observerFnDefn;
   }
```

```
 [Symbol.observer](generator) { // schedules subscription immediately
 return this. observerFnDefn(generator);
```

```
 }
```
}

static from(observableContractIterableArrayLikeOrPromise): Observable

 // schedules subscription as job subscribe(generatorOrNextFn, optionalErrorFn, optionalReturnFn): Subscription forEach(action): Promise

## **Observable Usage**

```
let subscription =
```
Observable.

```
from(new Websocket("/JNJ/prices")).
// job scheduled on subscription
subscribe(
   price => console.log(price));
```
## **Observable Usage**

```
let subscription =
```
Observable.

```
from(new Websocket("/JNJ/prices")).
// job scheduled on subscription
subscribe(
     price => console.log(price),
     error => console.error(error),
    () => console.log("done") ;
```
# **Observable Usage**

```
let subscription = 
   Observable.
       from(new Websocket("/JNJ/prices")).
       // job scheduled on subscription
       subscribe({
            next(price) { console.log(price); },
            throw(error) { console.error(error); },
           return() { console.log("done"); }
       });
```
#### **Observable Class: Goals**

- Standard push stream contract for interoperability
	- Combinator Libs (RxJS, Most.js)
	- Interested MVC Frameworks (Angular 2, React)
	- W3C
- Efficient Composition using combinators
- Ergonomic Consumption of push streams

#### **Use cases**

- Common Interface for push streams
	- Events
	- Web sockets
- Push Stream Composition
- Polymorphic push stream composition
- Cooperative push stream processing
- TCP syntax for push stream processing

# **UC #1: Interface for Push Streams**

let sub = Observable. from(webSocket). subscribe({  $next(v)$  { console.log(v); },  $throw(e) { console. error(e); }$ return() { console.log('done') } });

// at some later time: sub.unsubscribe();

#### Websockets **DOM** events

```
let keypresses =
```

```
 fromEvent(
```

```
 element,
```

```
 "keypress",
```

```
 false, // useCapture,
```

```
e \Rightarrow e \cdot stepPropagation();
```

```
let sub = keypresses.subscribe(
  e => console.log(e.keyCode));
```

```
// at some later time:
sub.unsubscribe();
```
#### **Use Case #2: Event Composition**

let preventDefaultHandler = e => e.preventDefault();

```
function getDrags(element) {
```
 let mouseDowns = fromEvent(element, "mousedown", false, preventDefaultHandler); let mouseMoves = fromEvent(document.body, "mousemove", false, preventDefaultHandler); let mouseUps = fromEvent(document.body, "mouseup", false, preventDefaultHandler);

 return mouseDowns.flatMap(mouseDownEvent => mouseMoves.takeUntil(mouseUps)); }

```
getDrags(imageElement).subscribe(mouseDownEvent => {
  imageElement.style.left = mouseDownEvent.offsetX;
  imageElement.style.top = mouseDownEvent.offsetY;
```
#### **Use Case #2: Event Composition**

let keypresses = fromEvent(textbox, "keypress", false); let searchResultSets =

keypresses.

```
 map(() => Observable.from(getSearchResultSet(textbox.value))).
 switchLatest();
```
searchResultSets.

subscribe(

```
 searchResultSet => resultsTemplate.apply(resultsDiv, searchResultSet),
 error => alert('Server is down'));
```
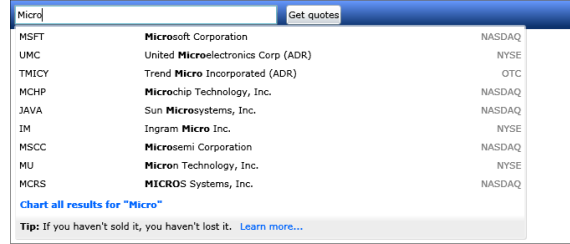

#### **Adapting to DOM Events to Observables**

```
function fromEvent(element, eventName, useCapture, eventHandler) {
      return new Observable((generator) => {
            let subscription = { 
                unsubscribe(){ element.removeEventListener(eventName, handler); }
            },
            handler = function(e) {
                 let iterResult;
                 eventHandler(e);
                 ((iterResult = generator.next(e)) && iterResult.done && subscription.unsubscribe(); 
             };
```

```
element.addEventListener(eventName, handler, useCapture);
return subscription;
```

```
};
```
});

#### **UC #3: Coop Push Stream Processing**

Observable.

```
from(websocket).
map(JSON.stringify).
subscribe((function*() {
    let token = function.sent;
    do {
       // parse logic
    } while(token = yield);
\}());
```
## **UC #4: Consumption in async fns**

**async** function getPriceHigh(stock) {

let delta,

```
high = Number.MIN VALUE;
```

```
 let socket = new WebSocket("/dailyPrices/" + stock);
await Observable.from(socket).forEach(price => {
    if (price > high) {
       high = price; }
 });
```
return high;

}

#### **UC #4: TCP with for...on**

```
async function getNextPriceSpike(stock, threshold) {
     let delta,
      oldPrice,
      price;
    for(let price on new WebSocket("/prices/" + stock)) {
      if (oldPrice == null) {
         oldPrice = price;
      }
      else {
         delta = Math.abs(price - oldPrice);
         oldPrice = price;
         if (delta > threshold) {
            return { price: price, oldPrice: oldPrice };
         }
 }
 }
}
```
#### **UC #5: Safe(r) Consumption via Subscription Job Scheduling**

```
function runCode() {
   let state = 0;
   observable.subscribe(() => {
       // state guaranteed to be 10
       state++;
   });
   state = 10
```
}

#### **Efficient Composition via [Symbol.observer]**

Observable.prototype.map = function(projection) { return new Observable(observer => { return this[Symbol.observer]({ Sync or Asyncnext(value) { return observer.next(projection(value));}, throw(error) { return observer.throw(error); }, return(value) { return observer.return(value); } }); }); };

#### **Efficient Composition, Safe(r) Consumption**

[1,2,3]. map(x => x + 1). filter(x => x > 1). subscribe(x => console.log(x));

#### **Efficient Composition, Safe(r) consumption**

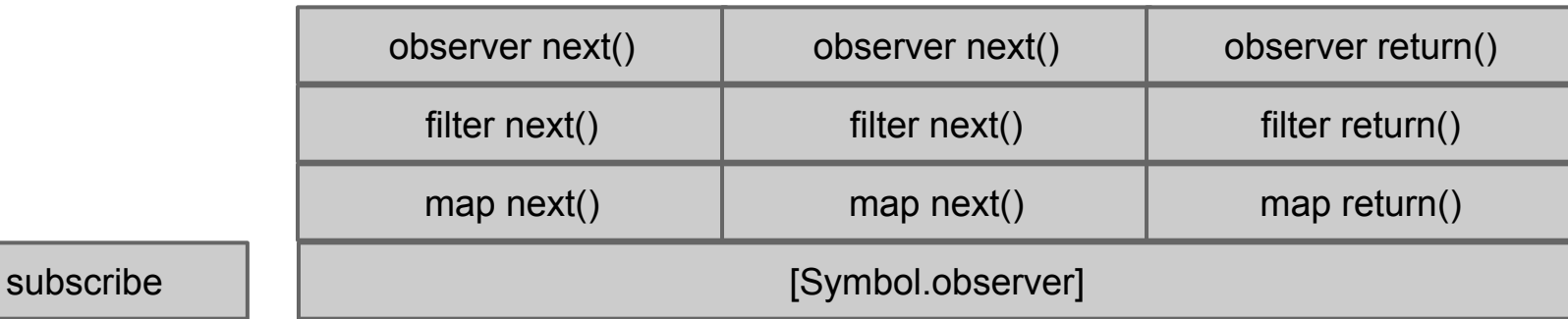

job

## **Leaving Space for Async Iterators**

```
async function* getStocks() {
  let reader = new 
    AsyncFileReader("stocks.txt");
  try { 
    while(!reader.eof) {
       let line = await reader.readLine();
       yield JSON.parse(line);
     }
  } finally {
     await reader.close();
 }
}
```

```
async function writeStockInfos() {
  let writer = new 
    AsyncFileWriter("stocksAndPrices.txt");
  try {
     for async(let stock of getStocks()) {
       await writer.write(line);
     }
  } finally {
     await writer.close();
 }
}
```
## **Leaving Space for Async Observables**

```
async function*> getStocks() {
  let reader = new 
    AsyncFileReader("stocks.txt");
  try { 
    while(!reader.eof) {
       let line = await reader.readLine();
       yield JSON.parse(line);
     }
  } finally {
     await reader.close();
 }
}
```

```
async function writeStockInfos() {
  let writer = new 
     AsyncFileWriter("stocksAndPrices.txt");
  try {
     for async(let stock on getStocks()) {
       await writer.write(line);
     }
   } finally {
     await writer.close();
 }
}
```
#### **Leaving Space for Push Generators**

function\*> getPriceSpikes(stockSymbol, threshold) {

let delta,

oldPrice,

price;

}

**Observable**

```
 for(let price on new WebSocket("ws://www.fakedomain.com/stockstream/" + stockSymbol)) {
   if (oldPrice == null) {
      oldPrice = price;
 }
    else {
      delta = Math.abs(price - oldPrice);
      oldPrice = price;
      if (delta > threshold) {
        yield {price, oldPrice, delta};
 }
 }
 }
```